# **Una aproximacion´ a la integracion´ del computador en el entorno de trabajo real**<sup>∗</sup>

David Millán Escrivá Escuela Técnica Superior de Informática Camino de Vera s/n Valencia, España damiles@eui.upv.es

**RESUMEN**

La metáfora del escritorio, desde que se inventó, ha sufrido una metamorfosis hasta llegar llegar a las modernas interfaces gráficas. Pero las ideas básicas de manipulación directa de objetos, con el teclado o el ratón, apenas han cambiado. En este trabajo se propone una posible extensión del entorno de trabajo de un computador más allá de los límites físicos de este. El usuario de un computador podría trabajar con un "escritorio extendido" al ubicar su computador entre los que objetos del mundo real e interactuar con ellos de forma conjunta. Se mostrará una solución de bajo coste a la metáfora del escritorio donde quepan elementos de computación ubicua y de realidad aumentada; primando la portabilidad y disponibilidad para el usuario.

#### $Categorías v$  **descriptores de contenidos**

1 [Computación ubicua]; 2 [Dispositivos de interacción]; 3 [Interacción persona-ordenador-persona]; 4 [Realidad virtual y aumentada]

#### **Palabras clave**

Interacción, metáfora de escritorio, integración, extensión.

## **1. INTRODUCCION´**

La metáfora del escritorio puede seguir utilizándose, ampliando el campo de acción (o interacción) con los objetos que están fuera del "escritorio virtual" del computador:

Manuel Agustí i Melchor Departamento de Informática de Sistemas y Computadores Camino de Vera s/n Valencia, España magusti@disca.upv.es

los elementos del mundo real. Existen similitudes con otras propuestas de combinar métodos de visión por computador  $(VxC)$ . La más similar a nuestra propuesta es [1], pero ahora se proponen dos formas de integrar los escritorios (real y virtual) que el usuario percibe. En [2], se propone la utilización de un accesorio no habitual en el marco de trabajo; lo cual se propone evitar. En [3] se utilizan unas gafas para ver un entorno generado sobre objetos reales, en nuestro no se pretende introducir un nuevo equipamiento, sino eliminar la frontera física entre el escritorio real y el que muestra el computador. En [4] se hace uso de gafas para conseguir la inmersión, aquí la inmersión propuesta es en sentido contrario: integrar el escritorio virtual en el real.

Nuestra propuesta utiliza un hardware y una potencia de cálculo modestos para hacer "usable" un computador más allá de sus límites físicos. El sistema debe ser portable y fácilmente disponible para el usuario. Esto ha motivado la elección de la extensión del área de trabajo del cursor fuera del computador. La implementación del sistema deber tener como meta la portabilidad. Para ello, se proponer utilizar la librería OpenCV ([5], [6]). El hardware no debe ser de propósito especial y el consumo de recursos del mismo debe ser asumible con los propios recursos de la máquina. No intrusivo, para que no sea necesario el uso de guantes o gafas, que comportarían el uso de cables. Tampoco sería aceptable elementos cuyo tamaño o forma dificultase la expresión de las formas de "señalar" en el ambiente habitual de trabajo. También debe ser no competitivo con los periféricos tradicionales. Lo que sugiere la utilización de un sistema basado en VxC que ofrezca una nueva perspectiva de utilización de los periféricos de uso frecuente.

### **2. MATERIALES Y DESARROLLO**

Este punto narra la implementación del sistema siguiendo la línea cronológica de la experimentación que se ha desarrollado. La detección de un elemento en la imagen que se pueda utilizar como apuntador en el mundo exterior y que sea llevado al ordenador como indicador de la posición del puntero se realiza buscando un elemento visual que sea el continuador de la tarea que el ratón realiza. Por ergonomía y tiempo de aprendizaje, nos hemos decidido por emular la forma y el tratamiento del lápiz de una tableta gráfica. Se ha optado por un puntero que emita un patrón de luz y cuyo seguimiento sea realizado por una cámara web. La detección debe ser rápida y robusta a cambios de la situación

<sup>→&</sup>lt;br><sup>9\*</sup>Se concede el permiso para la reproducción digital o impreso total o parcial de este trabajo sin contraprestación económica únicamente para la utilización personal o en clase. En ningún caso se podrán hacer o distribuir copias para su explotación comercial. Todas las copias deben llevar esta nota y la información completa de la primera página. Para cualquier otro uso, publicación, publicación en servidores, o listas de distribución de esta información necesitará de un permiso específico y/o el pago correspondiente. Interacción '04 - 3-7 Mayo, 2004, Lleida, España.

(iluminación), abarcar diferentes situaciones y permitir enfocar a pesar de la distancia a donde se proyecta. Por lo que se decidió emplear un puntero láser.

En lo referente a la precisión del sistema desarrollado, se puede cuantificar en base a los dos factores identificados que influyen en el resultado. El primero es el factor humano, debido a la imprecisión del usuario que sostiene una herramienta. Y el segundo es relativo al dispositivo hardware, resultado de los parámetros (resolución y distorsión) de la cámara. Para ello se ha realizado un proceso de ajuste o calibrado basado en los factores extrínsecos de la misma. La resolución de la cámara se verá disminuida al acumularse estos errores, en nuestras experiencias lo hemos cuantificado en, aproximadamente, 8 píxeles. Entre tanto, ha habido que ir resolviendo problemas laterales como la configuración del sistema, el posicionamiento del cursor, etc. Que se han ido resolviendo para los entornos gráficos de  $X$  Window (sobre  $GNU/Linux$  y Windows.

## **3. EJEMPLO DE APLICACION´**

En este punto sólo se refererirán los detalles propios de la aproximación que hemos denominado "entorno próximo" que se concreta en la proyección del escritorio de trabajo en el computador sobre una pantalla con un proyector de vídeo, como el que se dispone en las aulas del centro. Buscamos encontrar fuentes de problemas debidas al efecto que el entorno proyecte en el sistema y comparar los mecanismos de apoyo a la labor de movimiento del puntero: esto es, simular las posibilidades de la interacción que proporcionan los diferentes botones de un ratón.

La figura 1 muestra los elementos que componen el sistema actual: el computador, la pantalla, el puntero y la cámara. Un computador, en este caso un portátil funcionando bajo los sistemas operativos Linux (distribución Mandrake 9.1) y Windows XP. Sobre la pantalla de proyección, un cañón de vídeo lanza la imagen del escritorio del computador mencionado. Un puntero láser y una cámara Web de Philips modelo TouCam Pro extienden el área de trabajo del puntero. El usuario está interactuando con total libertad con su escritorio "ampliado" desde cualquier punto de la sala, en este caso, en una aplicación de dibujo sobre la que se están trazando unas líneas; como se podría utilizar para pasar transparencias, etc.

# **4. CONCLUSIONES**

En este trabajo se ha propuesto la realización de un sistema que permita extender el área de trabajo del escritorio de un sistema de ventanas al entorno de trabajo cotidiano. El sistema propuesto hace uso de los elementos ya existentes en este tipo de metáfora de escritorio, sin introducir nuevos conceptos. Más bien ampliando el marco de actuación de las posibilidades de interacción usuales. Se han utilizado herramientas que permitan la portabilidad del sistema propuesto Los requerimientos de materiales y de capacidad computacional para llevarlo a cabo han sido contemplados y minimizados para que su impacto sea mínimo, así como las necesidades de aprendizaje de utilización del mismo. Se ha expuesto una situación típica del trabajo diario en la que se han observado porcentajes, en el peor de los casos, de uso de procesador en torno al 10 % y requerimientos de memoria, en torno a los 10 MBytes. El sistema se ha mostrado

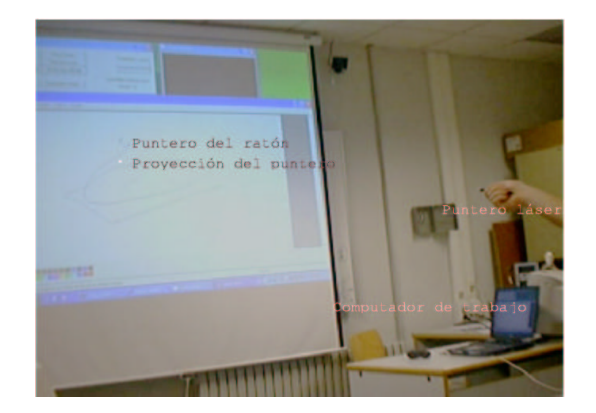

Figura 1: El sistema funcionando, utilizando un proyector de vídeo en un laboratorio del departamento, señalando los elementos que intervienen.

factible, económico y flexible.

En adelante, los modos de interacción han de ser definidos en busca de la funcionalidad a ofrecer. Ya que en este estadio sólo se ha contemplado el simular la pulsación de un botón del ratón, pero se están analizando diferentes implementaciones para realizar las acciones propias de un ratón.

## **5. BIBLIOGRAF´IA Y ENLACES**

- [1] T. Baerman, M. Agustí y J. V. Benlloch, Expandiendo el escritorio, Interacción'2001, 2º Congreso Internacional de Interacción Persona-Ordenador, Salamanca (España), 93-97, 2001.
- [2] A. Boccalatte, F. De Crescenzio y F. Persiani, Augmented Reality 3D Modelling by means of Optical Tracking Methods, XIII ADM - XV INGEGRAF, International Conference on Tools and Methods Evolution in Engineering Design, N´apoles (Italia), 2003.
- [3] T. Starner, B. Leibe, B. Singletary y J. Pair, MIND-WARPING: towards creating a compelling collaborative augmented reality game,International Conference on Intelligent User Interfaces archive, 5th international conference on Intelligent user interfaces, pp. 256 - 259, 2000.
- [4] D. Fallman, The BubbleFish: Digital Documents Available On Hand, INTERACT'01, Eight IFIP TC.13 Conference on Human-Computer Interaction, Tokio  $(Japón), 2001.$
- [5] Open Computer Vision Library, http://sourceforge.net/projects/opencvlibrary.
- $[6]$  JERÒME LANDRÉ, Programming with INTEL IPP (Integrated Performace Primitives) and Intel OpenCV (Open Computer Vision) under GNUL Linux, a Beginner's Tutorial, http://prdownloads.sourceforge.net/opencvlibrary/ippocv.pdf, 2003.
- [7] A. Fusiello, Notes on the Applications of Homographies in Computer Vision, Department of Computing & Electrical Engineering, Research Memorandum RM/99/13, 1999.